Wyjasek x listu Irudzień 12° 1851.

Donosza mi z laryja że istotni robotnicy me ruszyli sy, pozostałi w swojek fabrykach i przez wyzystek ciag walke nieponucili roboty-decz z jednej strony dobye ubrani wikwintmice styclali & swych dubeltowek. przez ohna najdroższych kawiarm, na najbardziej eleganchich ulicach, a x drug'ej galernicy i najdziksi Le stronmetwa najezerwirnyego. Oczewiscie ze su Logitimisci, Orteamici i najwsciektejsi Demagodzy, razem bylipolaczyli przeciwko człowiekowe przychodzącemu mirzerze j ch stronnieze nadzieje... Czerwonych mojom zdaniem, inplatat u fatig przeciwko sobie samym najmelojczniejszy; bo zmusil jeh, usecznie ubzymujących ze im tylko idzie o glosowanie powszechne, so walczenia na zaboj przeciw teguj glosowaria przywrocicielowi, a zatem do znucenia maski, i jakoby publicznego wyznama, ze im tytho w istocie chodzi o mord, rabunek i grabiez cudzej unasnosci. Cem więcej osłabił to ftronnichus, zdaniem mojem, nix oficiami z mejo wybranomi podezas tygodniowej bojki - Ostabil tej niepomalu i tamłych, htorych przywiad do pobratania syz najdzikują anarchiją, choc sami wiecznie głosili sy najprzykładniejszymi konserwatorami. Stower udato mu su zupelnie rozbici zbeszescie że tak powiem, na czas jakis, wszystkich sobie przeciwnych, czy to x prawej, czy to z lewej strony. Rzadko kiedy spisek w dziejach

59

poprowadzono zręczniej i swietniej doprowadzono do celu... Sam Mapoleon me lat receme, me lat energicine 18e Brunaire umal sobie postagné. Prezydent miepotzobował by raden Lucjan pohnął go zwaspiedew do Izby pięciuset, ni teg go stamtą? zemidalym, zadneniewymosty Grenadijery; - tecy to sig tatwo pojmuje, więksym duchom. trudniej spiskowac my mmejsym. - Zdaje się iz na teray pierwszy aht hejo Dramātu skonejony, i ze Jrancyja cāta uzna zuvyciezces Panjshiezo sevojm panem. Uvoigziemie Thiersa przez Głowieka ktorejo ten sam "Chiers megdy's byd nasześc lat więzłema oderłat do Itam, przewyborną jest ironyą. Wyobrajam sobie meskończonepomigozame Ducha Chiersowego ksory migdy odwagą medyną) -Changarmor xai mui byé zajadly i evrickly - Bédeau i Lamoricese glęboho upokononi, ale sprawiedliwie su z nimi stalo, - z obroncowo-Ojegymy, es oftatrich czasach byli się przemienili na intrygantowe samolubnych szukających eviasnego evymesioma, w metjergscrach 1 Stopnowem coray wighteen ostabionie suf potegi tejje Ojczyzny. Sprawiedliwie wije je znalagł się taki, ktory w jmiemie tego co naj bardziej kochar Jrancyją naziemi po Joharnie d'Arc, to ject Napoleona, ich pokarcit; ukarat. Jednak przysem z najwiękfremkajal obchodne sy wzglydam, przygotowacim najwiękyc i najepycpokoje w Ham; i mezawadnic po dwadjichym-pierwygm-jch na wolnosé wypuści, ukłom się im najgnocyniej i powie: "Odegranasytuła, przeprafiam że podczas niej musialem was ze sieny pozakulisy rotagin, teray zgodzcie siy na sprewame-w chorach, a mmerossaucie piercessej roli odegranie." Brezydont evyrwad cymem swojm Francyją Czeswonym idącymna jej splądrowame i nasuwającym się z miefigiem majem 1852.r. a suriat wyrwar wyrywowi tych co ramordowali solfny. Jak zez inaujej miał postąpie chcąc ratować bjegyanę, chcąc nazad ją unapoleomie, lo jest conastroj i sily opalnye, na to, by przestała leye igrafika strommichus i posmiewishiem Guropy.

om.

 $\partial_{\boldsymbol{\theta}}$ 

 $\overline{c}$ 

 $\sigma$ 

ch.

 $\cdot$ 

n -

ye

 $\overline{a}$ 

 $\overline{a}$ 

 $a -$ 

 $i$ 

ym

 $\gamma$ 

60

1250 ludzi zgingło ze frony powstancow, prawda, otropnie, ale dijeje luditive tahie; \_ wiecine, albo bloto, albo kiew; \_ czasem ras, bloto; krew pomierzane razem. Ludwik Jilip, blota reprezentantem; krisi czystej, napoleon; błota i krisi razem pomiejanych, Robespierre. Teray emplierajeie. - Ja glosuje za napoleonem.

Mayshie spiski Dorgd odbywały sy zdołu w gorę. Prosci Obywatele, hub wojsk Generaly targati się na naczelnika Panstwa Iub na loffechw adne zgromadzenia: tak Katylina, Brutus, Tiesko, hromwel, napoleon... Ten, wręcy przeciwnie. Ten, naczelnik Paristwa, z gory na dol spiskuje przeciwko czterem stronmictwom. kraj rozharpującym i Isbie jednej, i przeciwko motrochowi. Jeden tylko Marino Faliero cos podobnejo zamyslivat; ale schwytani scupy, mum Cotatze godnom musagi, ze cały spisch niejako tkwe i lezy i rozwija dij in charaktene jednego człowieka; że ten Człowiek? milczący wsrad knykałow, odważny sród bojaztiwych, energiczny srod stabych, medocieczony sród zdradzających się, zimny sród zaparmiętalych; przypominający włoskich wielkich mężow prymioty srod francupich lektomystnasei, nigdy projnascią niedający się jadną moiese, ale głyboho chciwy panowama, i x najgorętszą is sivoje losy wiasą idący do celu. Składa sam sobą, sam w sobie cale sprzysigzeme. - te samolubny, że ambitny nikt

niezapzecza; lecz x Drugiej strony, niepodobna nieupnać xe injournal cyf Ojczymie największą przystugę. Inijonie chorowite Francyi wzmagało się codzien, strach od lat trzech trwający przed nadciągającemi klęskami socializmu, gotową ją czymil do nucenia in urge jednego Crowicha. Gdyley Pregydent po amerylansku był postajnt, do jadnego praw przelamama się mieudał, - w niedodekiej przytyłości, kraj wtystek wyborami 52° rokuroydarty i roywichnsony, oddany na pastwe tajnych towanystw, w wojne zapadał domową, spoteczną. Po kilku miesiącach klęsk t akowych, mojna smiało twierdje że jujby me w ręce jednejo Cytowieka, ale pad stopy Aufryi i Moskwy siy nucid, wołając ratunhu na gregach i zglisztzach popalonych, zbroczonych krwią miast i wiosek swojch! - Od tej hańby wiekujstej a m'echybnej, bo społeczne brato-bojeze walki doprowadzają zawszeco koncu narody do zapycdama Czci władnej za chwil hilka ivyschmema, enochiel Leidwich napoleon francyją, pud tymją względom oralił w tej samej chwili, w ktorej sam się zbawjał i evynair! - Cego panema mienyc imną marą mesparob. Kweftyja moralnosci, czczą kwestyją w narodzie tak dalecegepsetym i zestronniczonym. Konstytucya obalona przed kilką Iniami, byta takje bezprawiem na kart francyj włoczonem przez rozboj zdanon w Izbie na dniu 24ª Lutezo. Kto w mią wieny? - kajde fronnichus, tak Legitymici, jak Orleanisci, jak socjalisci, pragneso mestonezeme jej zgwarcema Amesienia. Codjen, co noc impgotowywali Do tego zasaley i sily. - On jch ubieg. Sam jeden przeciwko czterem, w obliczu Greech

Esterach, mimo experech, dokonal smatoscia i sytuta crego oni mesmieli... "Ceray, jesti suy upaji triumfem. - bo, tak zevycijstvo i evladza, jak przegrana i meroda, hudri rerivieraçã-biada mu! Lecz wierzy w quiazde jego: to gujazda napulconska! a nie nadarmo Bogbyd napoleona seviatu objacoil. Dozupełnic się musi ten wielki a pycroany i przecisty od siebie samego pod Waterloo, czyn; dokoncic się muis postammichus Danes.

ite

 $\frac{1}{\sigma}$ 

 $\overline{\phantom{a}}$  $\overline{a}$ 

 $\omega$ 

 $\overline{\phantom{a}}$ 

fe

 $\sqrt{2}$ 

 $\frac{1}{3}$ 

 $\ddot{\phantom{0}}$ 

igu

Cheiatem Ci przestacke moje donywege nad tem wygothiem eavagi..... Oroma zarmenila suf na jastimą wyjetniej rorady, fatozu i totrostwa. Wstrzgomerne, które pułcugopu me ingdobyto z mewoli, miało jedynie ten skutek ze rozbiło, rostamalo i do blota entració usypstie Charaktery tudytue do jakich bady one Stronmchu nalejaly. - Ojciec Luviety, we conefyach Ducha pogostal Gembyl, ale na reconatiz uchyla siy od wyelhiej roboty, od wyelhiego wdawama-siy cu jahie bąc vyiadama; evsyystho pozastawia-plenipotentowi ktory go tak oztucznie umiał obejse, otocyc i jakby w kolezaczarowanem na klucz zamknąc, że sam stat się suffyshiem a jego na nic przemieni.... Przypomny sobie Stan Wenecy; w XVII" wiehu, i tymily passery hoig 2 najbielyego kararyjskiego marmuru, co Imem i noca / Czyhała na odbieramie jadowitych karteczek, będzieły mias evyobrajemie-doktadne-tutejejejo obecnejo franu. Strzejonych Pan Bog strzeje. -

Czy też parmętacy ową naczą wieczerzy, kiedys ty,

61

praymoutray organic Pregydenta nam go przeczytat, a jasig xerwed w podzucie przeczucia i knytną!!" "Cen-Optowich bedrie Panem francyi," ty xai dodat "Od djis dina glosuje za nim! - W.- zas gniewny ofutny sig na nas i zacją sig sprzecjac i pudobne o 10. frantow siy xe mna ratorys. Prosze Cig, za karę, list meeten caly kay przeczytac, i powiedy że from tu ajedaie, bede nieublagame o pol napoleona sigue rriego upominal xa udanie sprawy rowniej pol-napoleona. Konczy jeucze jednem froftyczoniem: Zwycięzcy wejoiajszego-nawet interesem-samolubnym-bedzie-, postawie tradiciją napoleonską na przehor chcącym go Je nice stronnictvom. Tog xas tradiciją, jeu przewaga francy; es Ouropie; ale procuraga zasadjona nie na mscichlosei ensujstho missergcej, jak u Czeswonych, jedno na organizacyi evyzycj, evyzytho pokonywającej. Shąd rokuje, že nam može suj stać znosniej. Staba to nadieja; jednak zadna & tamtych fromnicho podobnej mi niedaje: jedyme & tego juj powadu, powimienby kajden & nat fxcrescia Pregydentowi rycyje.

20. Guidma l'apriez, po proccytamice liste Preggdenta de siècus, peinezo synowskich uczuć, i jak mowią, niezmiermie stylem inakonsitego, richt te rocomey inakonsite stowa: " La france a sauve l'Oglise; \_ l'Eglise a prie pour

la Grance; - Dieu a payé la dette de l'Oglise"" agasem i eo Ojca Seoigtego rogumieniu, Prezydent Jrancyją ocali. Textaj everyscy Sektane, który spadziewali sy miechylomie Aurycystwa sevujch, ogromme zli i ze spuszczonomi chadza glowami....

x Paryja

 $\widetilde{\phantom{a}}$ 

cona.

 $\cdot$ 

 $a_{\tilde{I}}$ 

 $\epsilon$ 

Cet everystho idje jakby Opatrynou rupernie everyggara ludri. Mojna tex powiedziec, re jakby ona budrita. pourgechne utontentement . Prezydent ciggle mauria; quand je serai tué...... Adaje suz te lo ucrucie pourmoley Jauvaine processo jedynemu zamutowi, jaki mu czymie mojna, przy tyle pomyslnej regeonarci..... re dla sielie uffysthe to cypn, male takich egoistair! Cata diplomacyja go piesci. Piezzna dieven go coynaci par mébiasa, cay on postyexe de ragu jahie. w tych piefzczotach Ila niego sidła; francyi i Ternu potzeba wielkosci - Toej dostapie moze tylko przez wyzszego i czystrzego ducha, a więc przez antagomam 2 najmechystfyym = 20bacyymy.

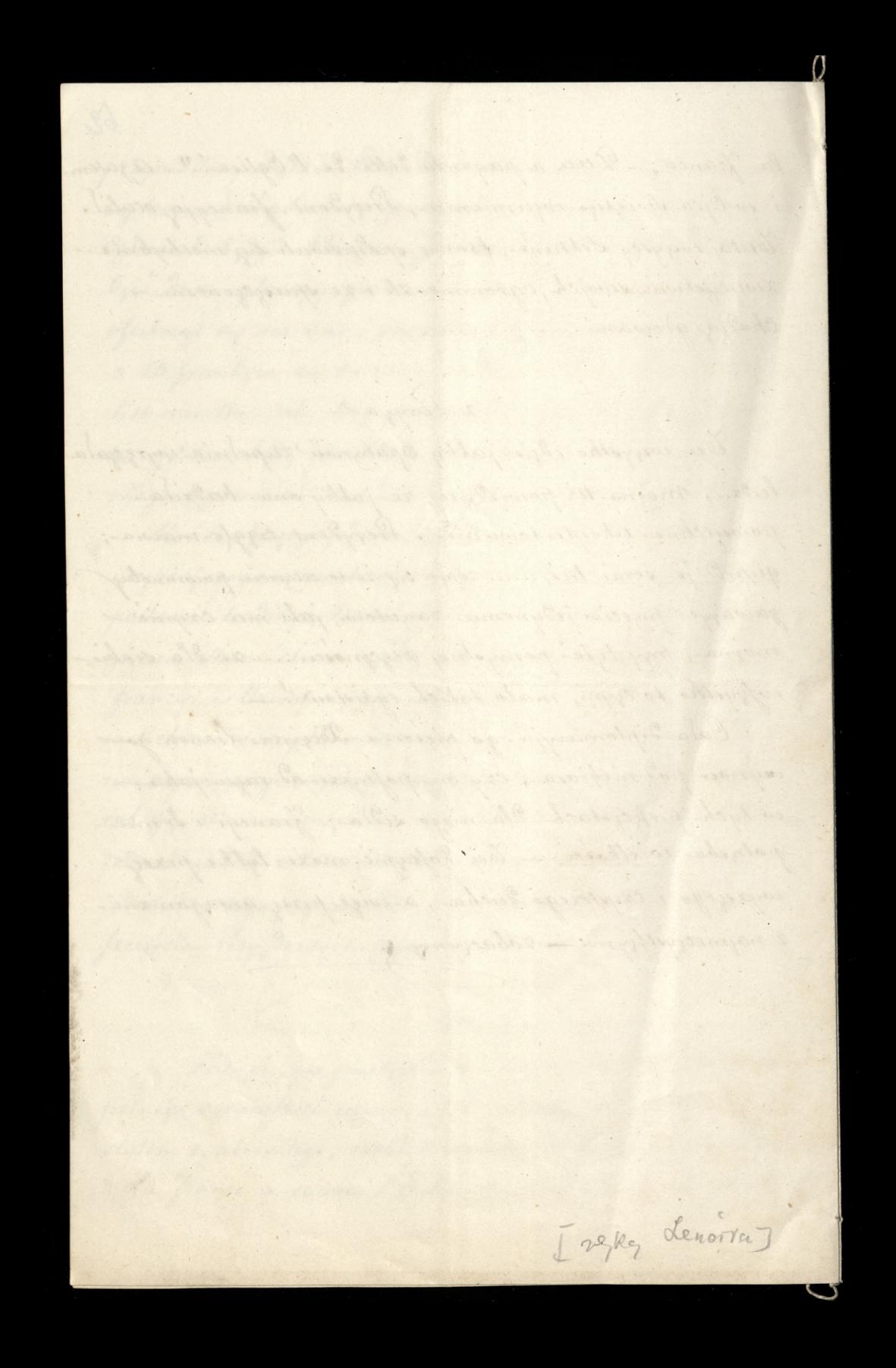

## 23: Grudnia 1851. -

Co mi piszesz o zdaniu naszych, boli mnie, rani i męczy. Trzy ogromy nas cisnące na rewnątrz, niczem w porownaniu z tą tyranią beznądu cisnącą nas samych wewnatra. Dopoki ona trwa w nas, daremnie walczymy, be eiggty sojusz z nią sprawia iż seszelka walka naszą jest prozném passowaniem się 2 naturą rzeczy. - Bog tak świat umiarkował, że w nim rosstroj nigoy ostatecznie znyciężyć niezoola; a jesti na chwilę zwycięży, to, w godzinie pierwszej jego triumfu, już władna jego zaczyna się zguba. Jego my pojąć niemożem z zdaje nam się wiecznie; że frazes, to rzeczywistośc; że wrzask i dekla macia, to czyn. Nigoy nieuznajem potrzeby, miary, wagi i harmonii w układzie stworzenia. Wrystko zawsze Kładziem naszałę rowadzan i odśrod Nowywan, Ntoni wie Ku= -istym losem gezawsze idzie w dot. Pojmujem linią żywota jako odbiegającą meskonezenie w nieskonezonode; kiedy, tymezasem, niema żadnej naziemi i miebie Ntoraby niezawracała na siebis samą, podciągnięta pod jakie Stodek orywczej potegi cieplika i światła. - Powtarzam, tak walcząc, przeciwko samej naturze rzeczy walczymy – i niezblijamy się Dozyogciestwa. Dla tego też nasza polityka tak płocha, dziecinna'i marna; spodziewamy się od odspołecznienia świata, powrotu naszego do społeczeństwa ze światem. Coniec przez te wszystkie Oni, wciąż mamil publiczneść swoją, obiecując jej nieramovny unadek wojska do stóp robotnikow. Przypomniał mi Jutzenkę Kre Kowską niegdys. Jak z žydami się działo za rzymskich ozasów, stra pochodzi że skarby nieskończonej żywotności złożone w nas do Boga, na to byśmy śmier Jama przeżyć mogli, dotąd zawsze udaremnionemi bywaly, bo niedosć życia by życ, jak nietose Flow języka by wiersze pisac; trza Jercze miary i stroju. w tem życin, tak jak w wierszach pewnej liczby zgłosek, średniowki i rymu. Ato patrzy Krótkowiozowo, o pięć Kroków rylko, na zdarzenia, temu nolno żałować Izby, plze o zgwałzonej Konstitucii która sama, była narzuco--nym gwaltem - i wtrzymywać, że powinien był Prezydent niezbawiać Fram. - cii lekiem Koniecznym jej shorobie, ale dac jej konać w maju, wedlug wszeltich reguł sztuki lekarskiej. Kto zad z góry patrzy, ten widzi ze goy się społeczne rozwiązanie ojczyzny jakiej zbłiża, niesposób się pilnomać zwyktych prawnych formułek i politycznych zasad. Ją one albowiem zupetnie inna sfera od odmetón społecznych. Zasady Konstitucyjne tam tylko mogą mieć miejsce gdzie Kraj Kwitnie potnia Zdrowia i spokoju, gdzie obywatele wszyscy miłują się i uznają cel jeden, to jest, dobro i wielkość<br>Totasnego narodu. Ale, gdzie połowa nuwzkańców wre zawiścią wsciekta przeciwko Drugiej połowie, Iniem i nocą przeciwko niej się sprzysiegająctam tylko drugie sprzysieżenie z gory, nagle, jednolite, tajem nieże i śmiałe more radac cid tym wszystkim spuskom podnoszącym się z dołu jak z otchła: ni, a Których ostatecznym dońcem i celem puszczenie w dym i rossypanie na popior Feryzny. Niebaczni my; od hord aziatyckich, Prezydent bruk paryski uwolnit, zascietając go trupami tych, którzy by tak astabili Imneia, że otworzy Avmie hordom Stanely by jej granice. Czegoż więc żałujem? że nieprzyszły nas Dodcignae aj tam i sa włosy porwanisy, ze soba nagad aj na sybir powiec.

medin he

Niedziwstie że tak długo żał mój wynuzam, bo po tylu okropnych<br>Odmiadezeniach spodziewatem się prezorniejszej madreści w braci mojej –<br>a widzę że dotad Duch e<sup>try</sup>jej nam niezestat. Ismiertelnie ponuro<br>mi jest : bo, choćby

Kraża.<br>Tem dwa punkta, że będzie Fanem Francii, a z Zermonymi się nie.<br>połączy. Panem jest, a Szerwoni po Cmetarzach leża.

ம். எல்ல உங்கள் மாவுக்கும் பெற்று வெள்ள performance in substance it is a sometime in

 $\mathcal{A}_{\mathcal{A}} = \mathcal{A} \cdot \mathbf{e}_i$ 

TATW.

 $2n-1$  cand

ו למינולו אותוויותות וביולולוג והווה, ומינועותות המ sions anterior proven signification in interior assert mercines dance name were were mu - alternamed Court Commissions was not construct a bird and was recorded by the state of chipolarizations during promote massegue to spoke women as straights to Comes most to moment in the wants manifesting and the come of the participant miscularion this county of the state moment was the commission

houseke me nivîs pirtan de aldam na civit de de ce manurê candina pirtan nivîs a source nichencepone, lummani stolone innue d'issue auto farmentes estos apie monti dove cargo sinonomento se porto de moderno e moderno de the play first michae allow leagues by increase grobes, man fascial micros i dramin another same that its workers prove it and some someone it must come nome ( simporte na nivo do sie a nivo de sie a sconstructo eman na saiprove d'aire de la servatione; homment cont a ma da ma più des que ant beimbasta yavasıl Tur manas il bammanın i . millim amm political prices a complaint of the state of interesting miles its, wagen or train actual carrange, who has a good common more to sell physic an receive measures are chosen our party at the measure and enough and simple process pour plants i nouvembre i simme marriere entered es patient inne appen of admonstrated marks a could provide trans trans maga nua misjere gijis kra kurmis posnin commis i spokoju gibes comment was we are not you shall news and stop as any and interest and postalados piquita sig miu timone assaine predicti signi del comman tascunta. need was the give golowice between these precising mich was weaponed to num nah pristantyaloitanis zam nahi shi koman hari man moved the win by miles with the Rom alternative was he all to the

את ג אימיונה אילוויברוניה אמונות ויולדי ותוניניול ויולדי ויות האוקסולול מא and makes a man on the common of a son in a state of the down unation gains the same motion about the component to a first with the same had horden a together to her her a called a colored and the same significant having a signature of the settlement of the service of the spirit of the person of the